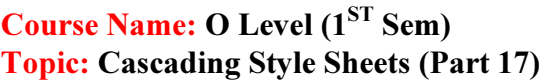

**Subject: Web Designing and Publishing** Date: 15-05-2020

### Cascading Style Sheets

## The border-collapse Property

The border-collapse property allows you to define a way in which a border should be The border-collapse property allows you to define a way in which a border should be displayed around a table cell. To display the border of your table in different styles, you need to set the appropriate values of the border-collapse property.

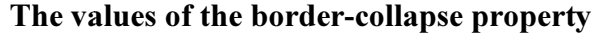

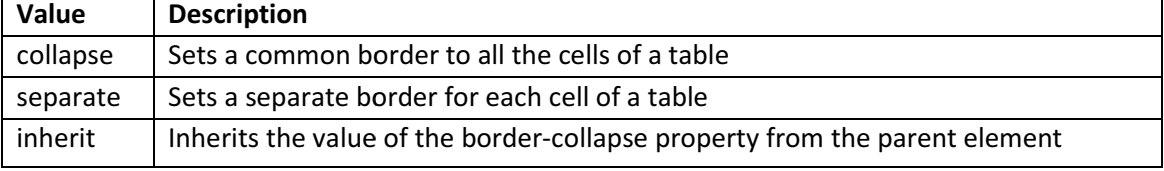

The following syntax shows an example of applying the border-collapse property in a table: The following syntax shows an example of applying the border-collapse property in a<br>table {border-collapse: separate;}<br>In the preceding syntax, the value of the border-collapse property is set to separate. This

table {border-collapse: separate;}

allows you to set different borders for all the cells of a table.

#### Example:

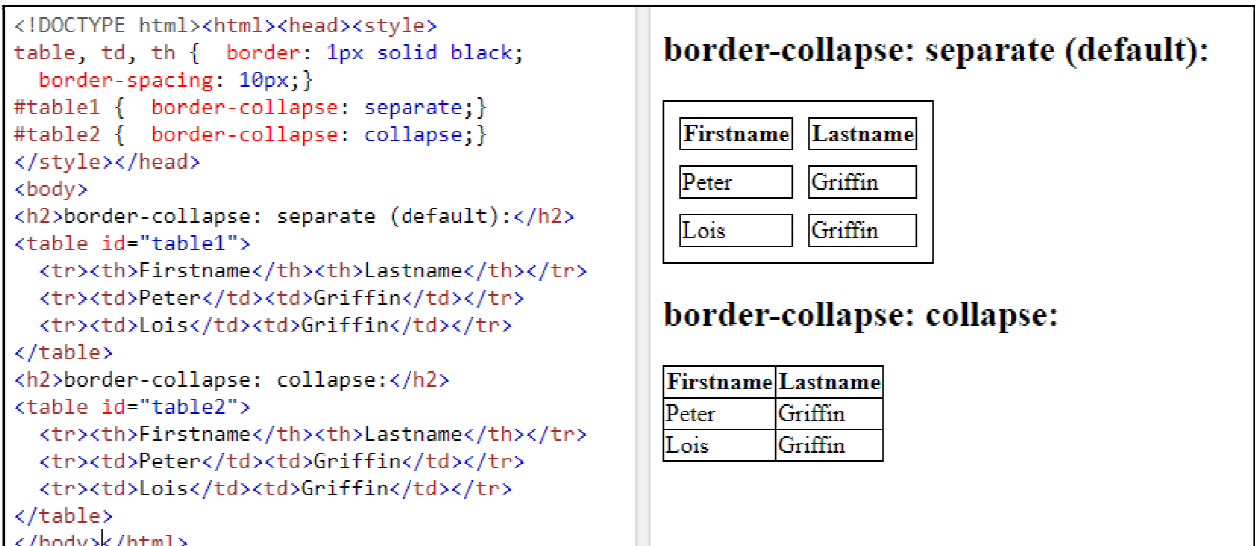

## The border-spacing Property

The border-spacing property allows you to specify the amount of space between the borders of adjacent table cells. The amount of space between the borders of adjacent cells is also known as border space.

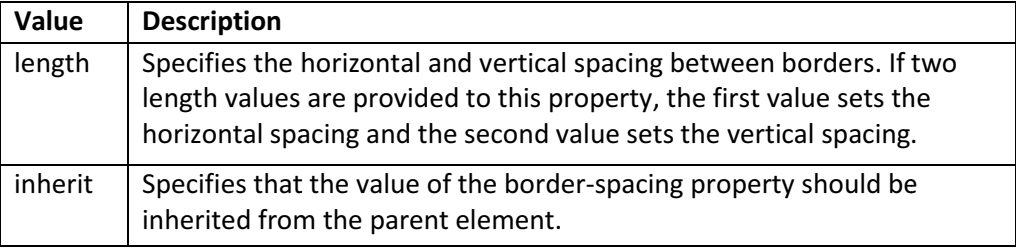

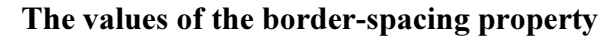

The syntax of the border-spacing property is as follows:

border-spacing : l0px 50px;

In the preceding syntax, the border-spacing property takes two values, 10 pixels and 50 In the preceding syntax, the border-spacing property takes two values, 10 pixels and 50 pixels. The first value specifies the horizontal spacing and the second value specifies the vertical spacing.

Example:

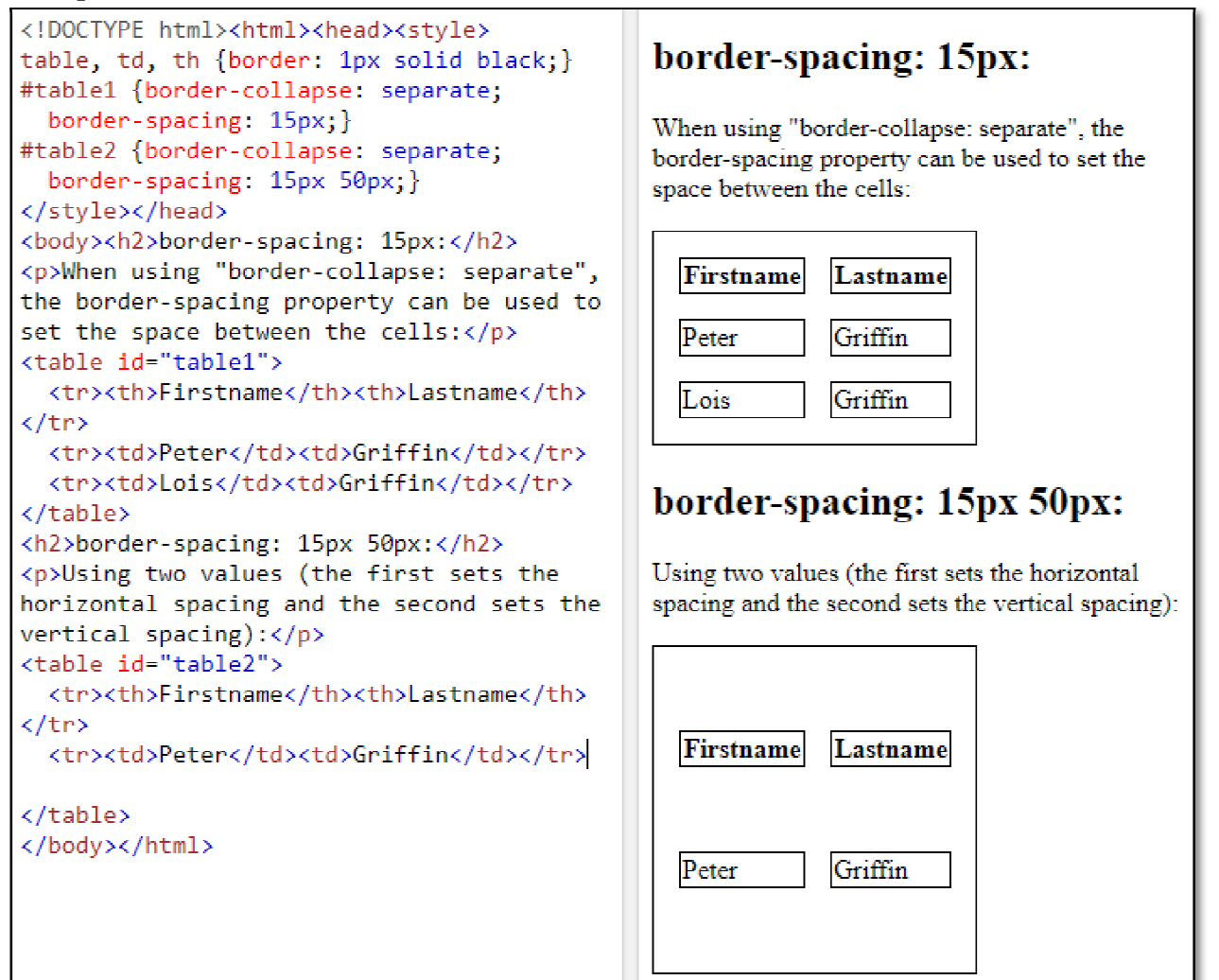

# The empty-cells Property

A cell that does not contain any content is known as an empty cell. The empty-cells property is used to define the border of an empty cell.

| <b>Value</b> | <b>Description</b>                                                                                                    |
|--------------|----------------------------------------------------------------------------------------------------|
| show         | Displays a border around an empty cell                                                                                                  |
| hide         | Hides the border of an empty cell                                                                                                    |
| inherit      | Specifies that the value of the empty-cells property of an element<br>should inherit the value of same property from its parent element |

The val he values of the empty-cells property

The Syntax of the empty-cells property is as follows:

 $table { empty-cells : show; }$ 

In the preceding syntax, the value of the empty-cells property is set to show. This indicate that the border is displayed around the empty cells.

### Example:

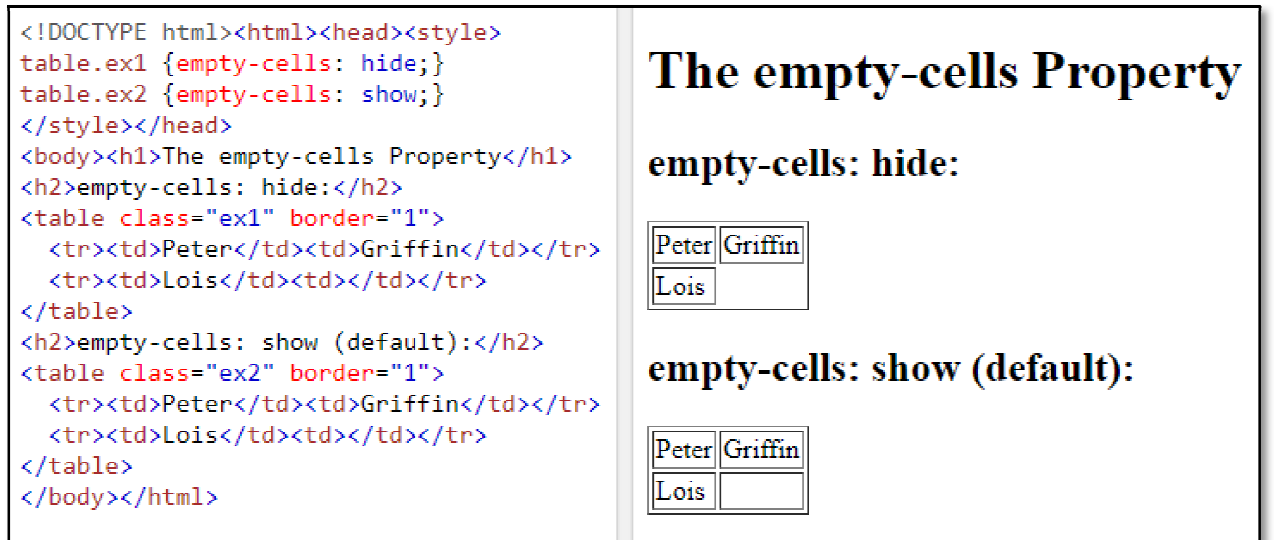

## Exercise:

- 1: What is border-collapse Property?
- 2: What is border-spacing Property?
- 3: What is empty-cells Property Property?